## Información complementaria

Esta sección le permite comunicar a otros miembros (anfitriones y viajeros) más detalles sobre usted, su hogar, su entorno. Puede hablar de sus intereses, su región y su capacidad de alojamiento. Los viajeros y los anfitriones pueden/deben completar esta sección.

1. **Haga clic en [**Modificar información complementaria**]**.

Modificar información complementaria

## 2. **Visibilidad de la información:**

Puede limitar el acceso a la información comprobando el nivel de visibilidad:

"**Todos los miembros**", da acceso a todos los miembros de Servas Viajeros, Anfitriones, Anfitriones de Día y Miembros.

Seleccionando "**Mis amigos**" sólo da acceso a las personas que ha elegido como amigos.

"**Sólo yo**" significa que la información no es visible en el sitio y sólo es visible para usted.

Haga clic en el nivel de visibilidad deseado.

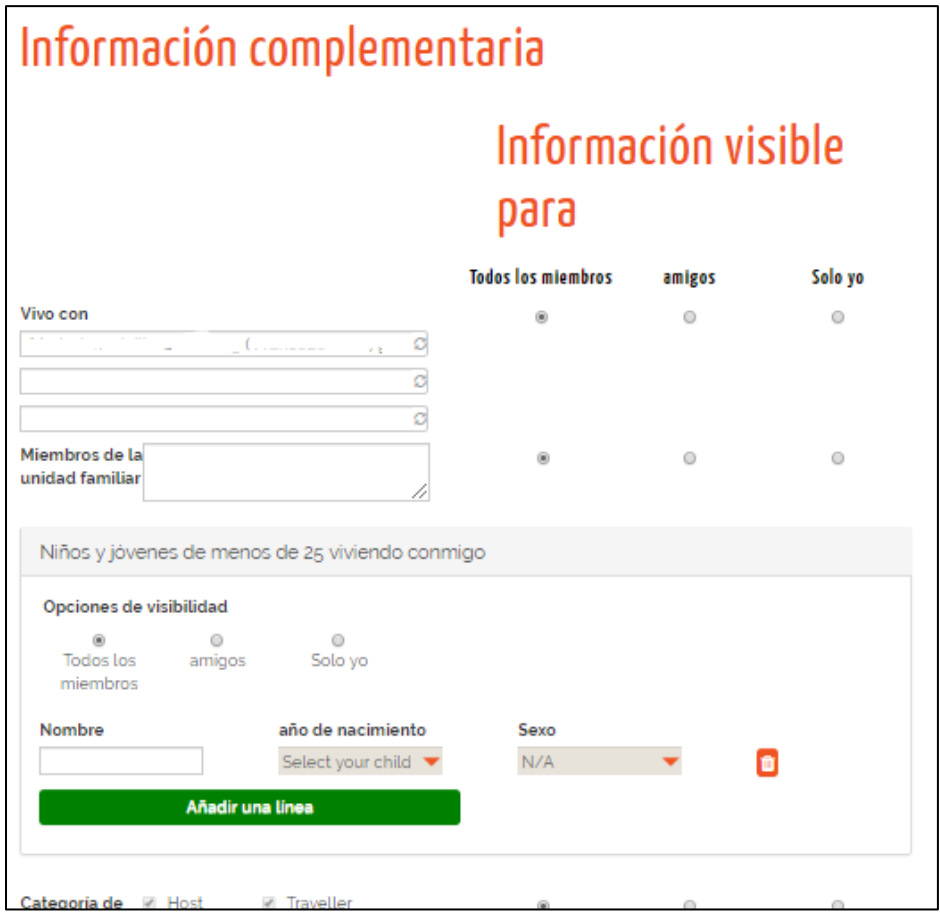

## 3. **Completar la información complementaria**.

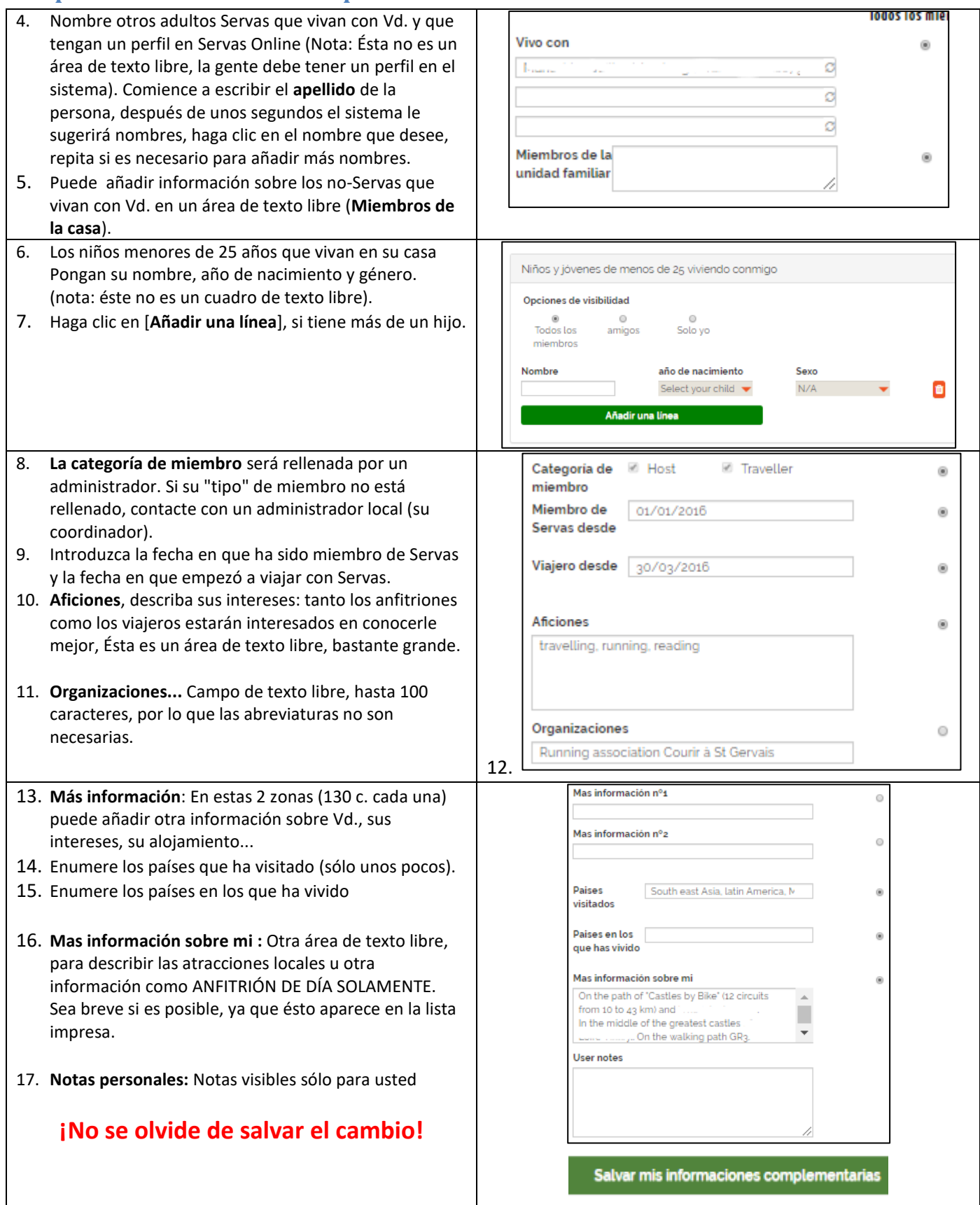